#### **Medientechnik Sommersemester 2016**

Übung 04 (Video Theorie)

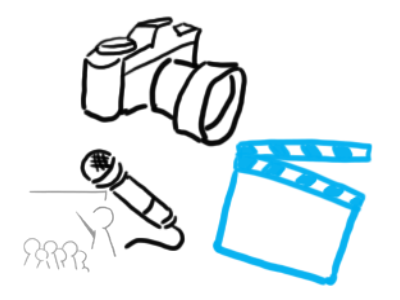

## **Terminübersicht**

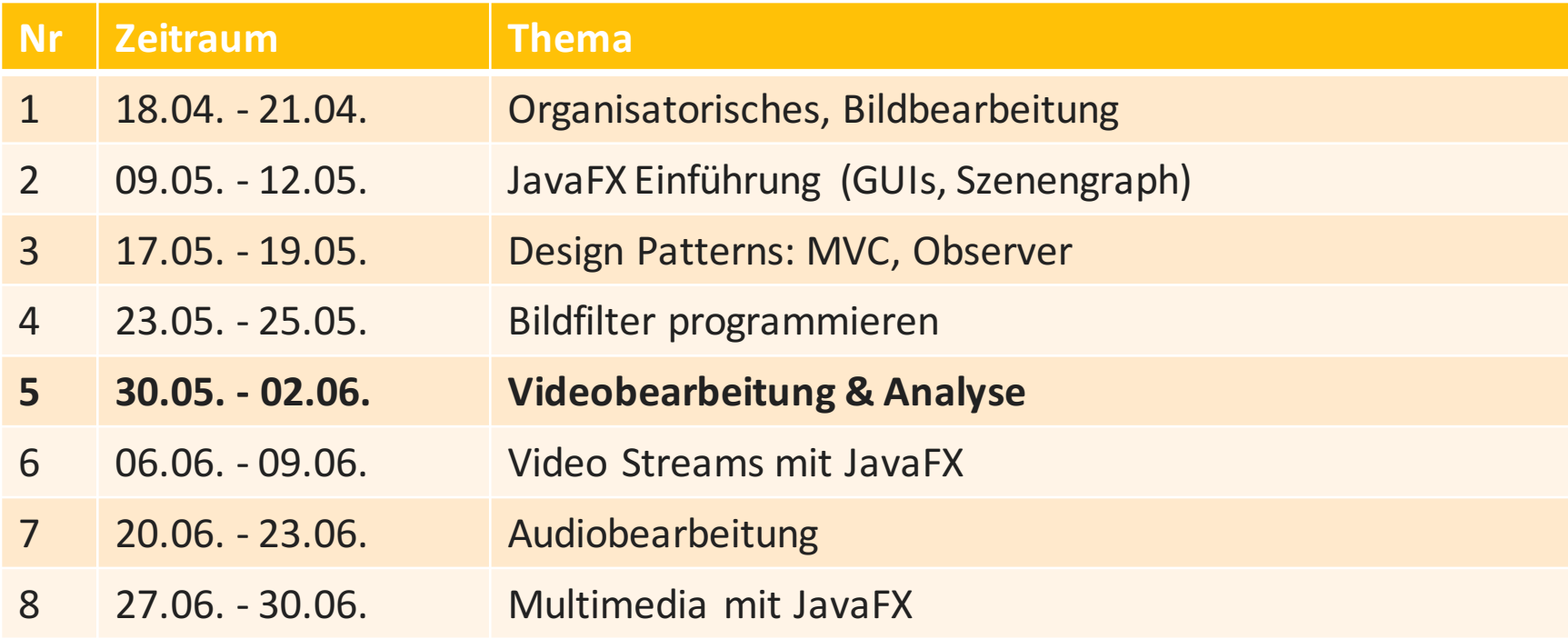

## **Agenda**

- Videotechnik + Informationstheorie
- Videobearbeitung
- Video Analyse

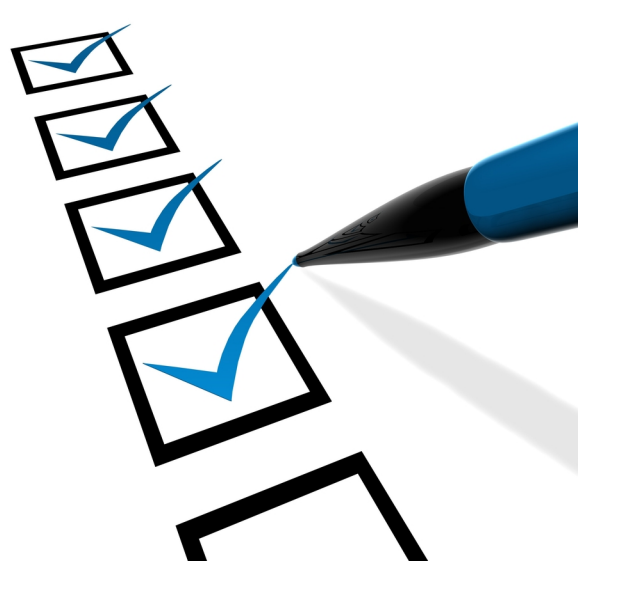

# **Videotechnik**

- Ein Film kann sowohl eine Bild- als auch eine Audiospur enthalten
- Beide Spuren können komprimiert oder unkomprimiert vorliegen
- Je nach verwendeter Codierung kann der Speicherbedarf extrem variieren
- … genauso wie die Bild-/Tonqualität!

#### **Rechenbeispiele**

- Speicherbedarf hängt von verschiedenen Faktoren ab:
	- Auflösung des Videos (Breite \* Höhe)
	- $-$  Farbtiefe pro Pixel
	- $-$  Bilder pro Sekunde (Framerate)

# **Beispiel 1**

- Video mit Auflösung 320px \* 240px Gesamte Pixelzahl: 320 \* 240 = 76 800
- Farbtiefe: 8 Bit  $2<sup>8</sup>=256$  Farben pro Pixel möglich
	- $-76,800 * 8$  Bit = 614 400 Bit
	- $-$  614 400 Bit  $/$  8 = 76 800 Byte
- 24 Bilder pro Sekunde
	- $-76800$  Byte  $*24 = 1843200$  Byte
	- $-1843200$  Byte  $/1024 = 1800$  KByte
	- Bitrate von 1800 KBps
- 1h Dauer
	- $-1843200 B/s * (60 * 60)s = 6635520000 Byte \rightarrow 6.6 GByte$

#### **16 Bit vs. 8 Bit**

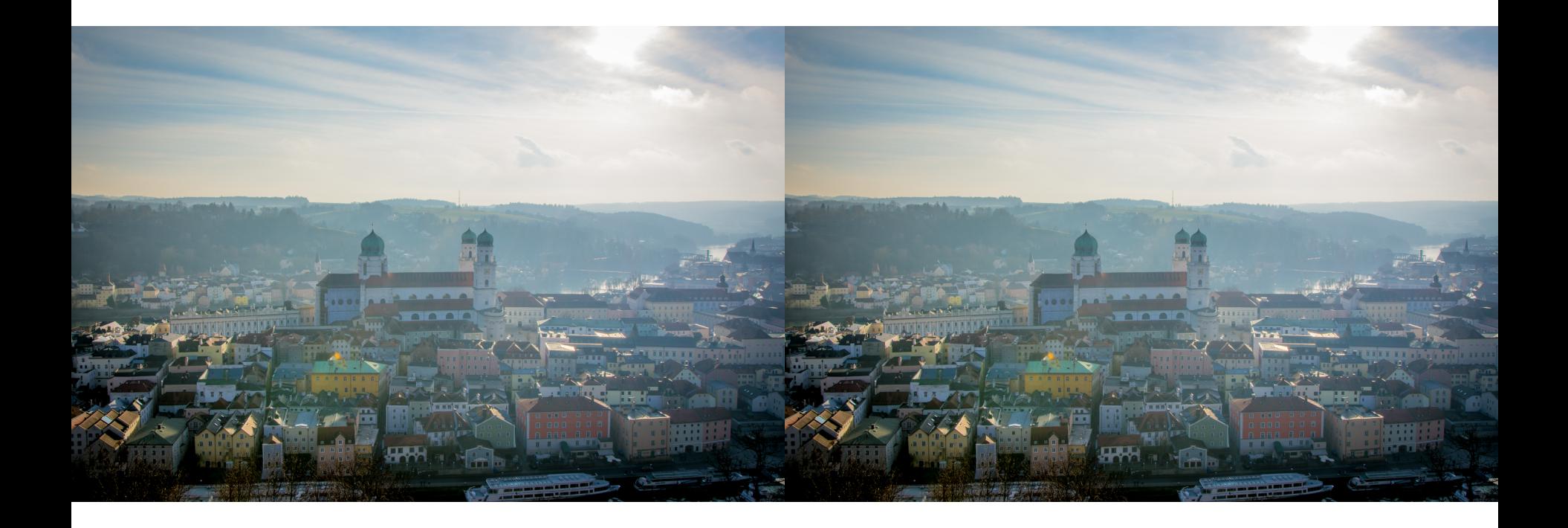

# **Beispiel 2**

- Video mit Auflösung 1280px \* 720px Gesamte Pixelzahl:  $1280 * 720 = 921600$  (ungefähr 1 Megapixel)
- Farbtiefe: 24 Bit
	- $2^{24}$  > 16 Millionen Farben pro Pixel möglich
		- $-921\,600 * 24\,B$ it = 22 118 400 Bit
		- $-$  22 118 400 Bit / 8 = 2 764 800 Byte
		- $-$  2 764 800 Byte / 1024 = 2 700 KB
		- $-$  2 700 KB / 1024  $\rightarrow$  2,64 MB
- 24 Bilder pro Sekunde
	- $-$  2,64 MB/Bild  $*$  24Bilder/s  $\rightarrow$  63,28 MBps
- 1h Dauer
	- $-$  63,28 MBps  $*$  3 600s = 227812,5 MByte  $\rightarrow$  222,5 GByte!

#### **Breakout: Recherche**

- Tasks:
	- Welche Formate werden derzeit von Rundfunkanstalten verwendet?
	- Wie hoch ist die Datenrate / Bitrate bei HD Ausstrahlungen? Gibt es Unterschiede zwischen Sendern?
	- Welche Codecs kommen tatsächlich zum Einsatz?
	- Welche Unterschiede bestehen zu Streaming Diensten wie Youtube, Netflix, Maxdome, Watchever etc.?
- Modus: Gruppenarbeit (3 Gruppen)
- Zeit: 10 Minuten, danach kurze Präsentation (pro Gruppe 5 Minuten)

## **OpenShot Tutorial**

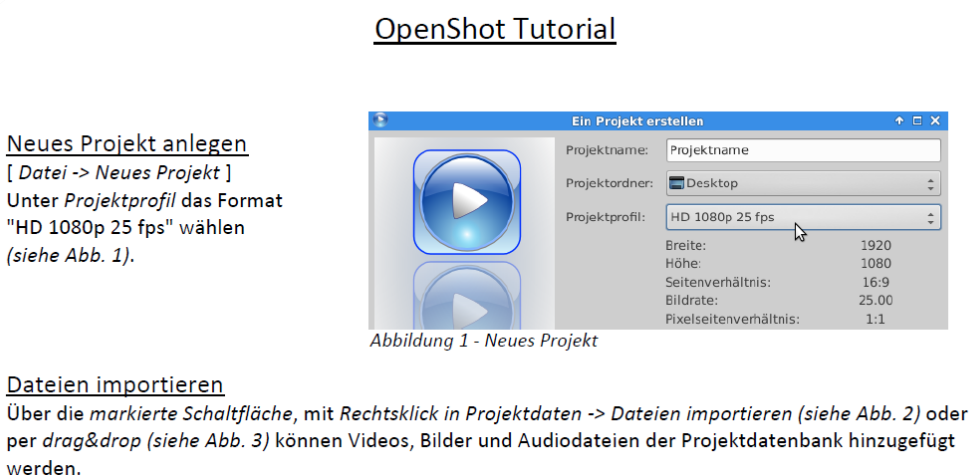

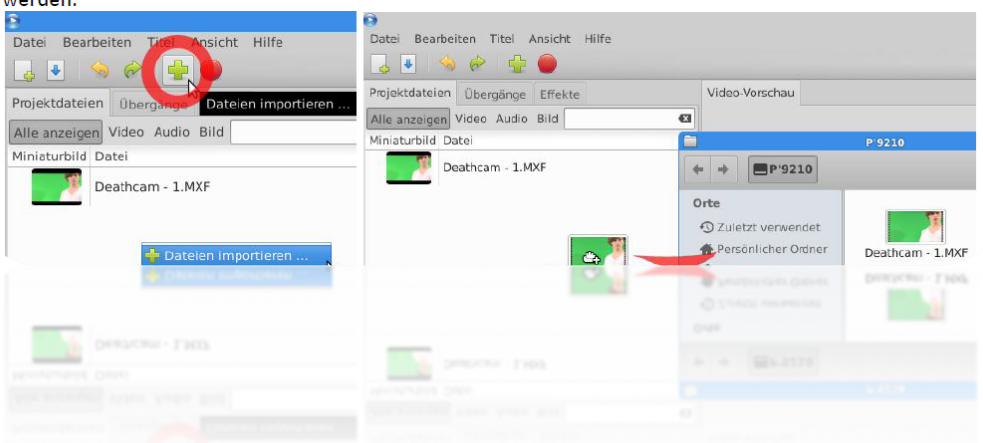

#### www.medien.ifi.lmu.de/lehre/ss16/mt/uebung/ressourcen/mt\_openshot\_tutorial.pdf

## **OpenShot Tutorial**

- Vorbereitung auf Praktikum
	- Videobearbeitung mit Open Source Software
	- Grundlegende Techniken: Schnitt, Chroma Keying

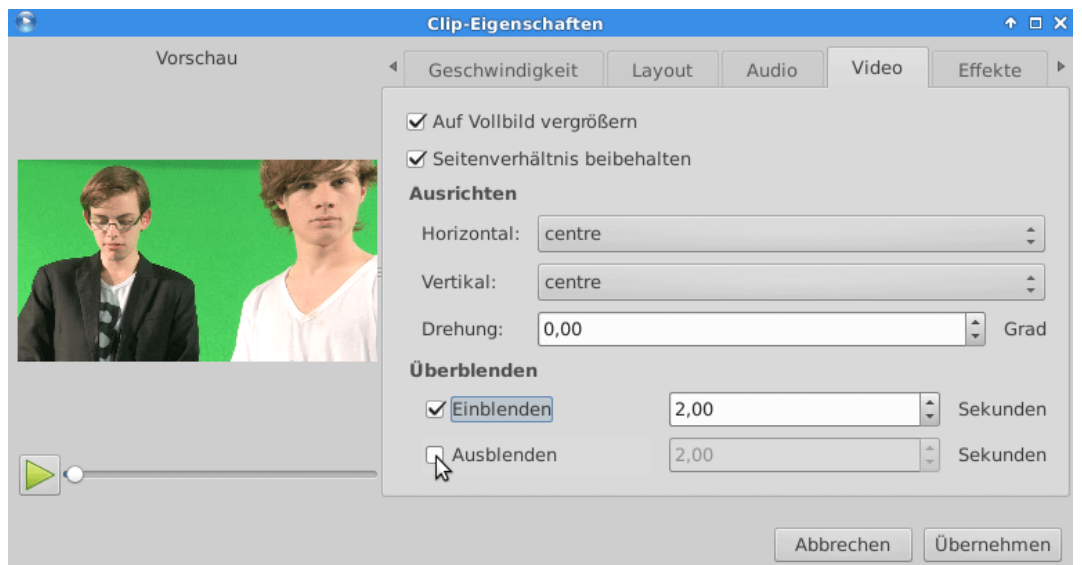

#### **Video Analyse: Beispielszene**

#### Office Space - Opening Scene

https://www.youtube.com/watch?v=fk2YRpLnmdU

## **Video Analyse: Aufbau**

- Länge der Sequenz / Einstellung (nicht sekundengenau)
- Gestaltungsmittel / Bildkomposition
	- Symmetrie
	- Noseroom
	- Kadrierung
- Kamera:
	- Bildausschnitt
	- Fahrten
	- $-$  Dynamik: Schwenks, Zoom, Rack Fokus
- Schnitte / Schnittfrequenz
- Zwischeneinblendungen / Überblenden
- Spezialeffekte
- Sounds
- Farbkorrektur

## **Video Analyse: Wirkung**

- Wie wirken kurze / lange Szenen auf Zuschauer?
- Was zeigen die einzelnen Einstellungen, und was nicht?  $\rightarrow$  Kuleshov Effekt: Kopfkino
- Welche Wirkung wird durch unterschiedliche Schnitte bzw. Schnittsituationen erzeugt?
- Erzählform / Perspektiven
- Unterbrechen oder unterstützen Zwischeneinblendungen den Film?
- Wozu werden Spezialeffekte genutzt? (Atmosphäre / Handlung / Staunen, ...)

#### **Breakout: Video Analyse**

- 3 Leute pro Gruppe
- Analayse eines berühmten Filmausschnitts
- Kriterien:
	- $-$  Kamera (Positionen, Einstellungen, Dynamik)
	- Schnitte
	- Spezialeffekte
	- $-$  Sound / Musik
- Zentrale Fragen: Was hättet ihr anders gemacht und warum?

## **Beispiele**

- Action
	- Rocky I vs. Rocky Balboa
	- Bullitt
- Spannung
	- Spiel mir das Lied vom Tod
	- Psycho
- Humor
	- Spaceballs
	- **Austin Powers**

## **Wrap-Up Quiz**

- 1. Welche Wirkung wird von einer offenen Kadrierung erzeugt?
- 2. Was ist ein "Rack Focus"?
- 3. Wie nennt man einen Kamera-Wagen?
- 4. Warum ist eine Kamerafahrt einem Zoom bei laufender Kamera vorzuziehen?
- 5. Was ist der Kuleshov Effekt?
- 6. Was ist ein Match-Cut?

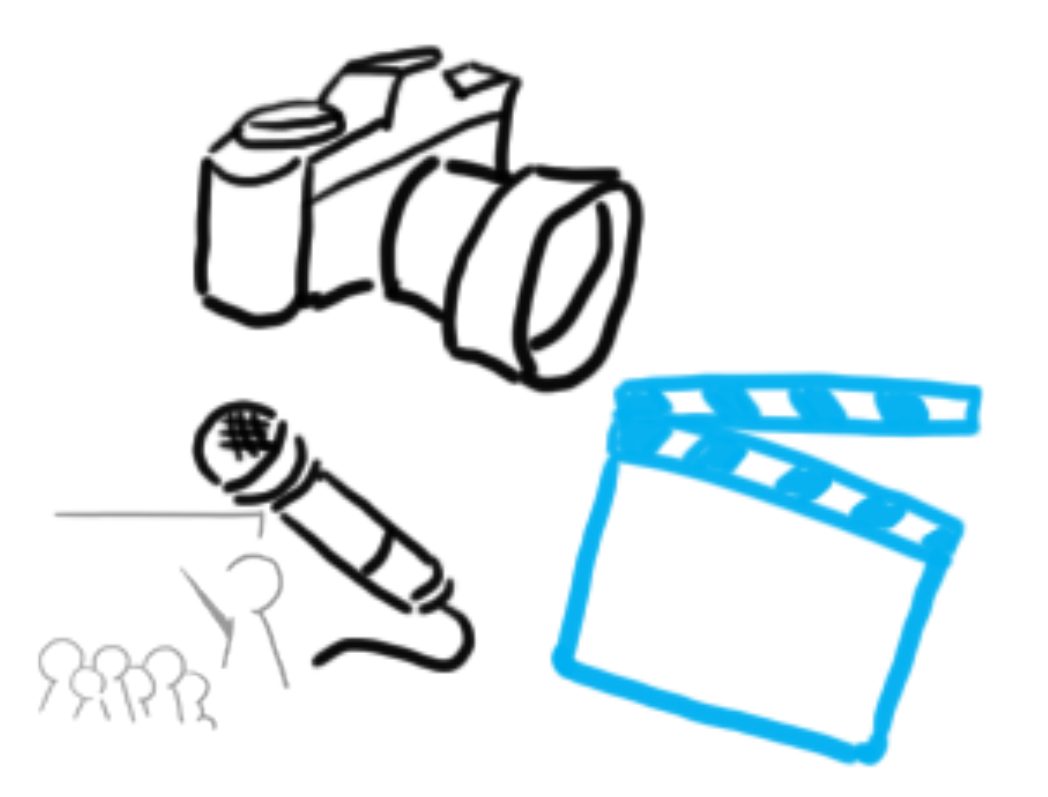

#### Vielen Dank!

# **WELCHE FRAGEN HABT IHR?**

Alles weitere: https://mimuc.slack.com/messages/mt-ss16/